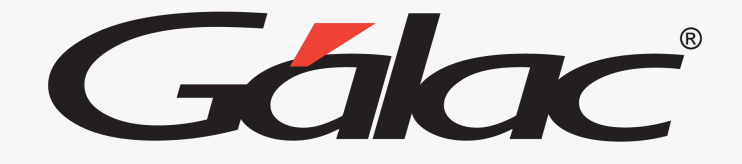

# **Sistema Retenciones de ISLR**  $\mathcal{L}$ **Conceptos Básicos de Retenciones**

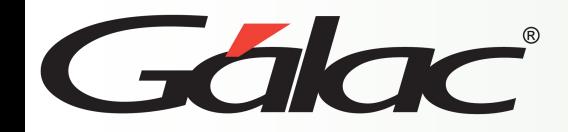

Consiste en apartar de un monto en dinero de un contribuyente una determinada porción por concepto de tributo.

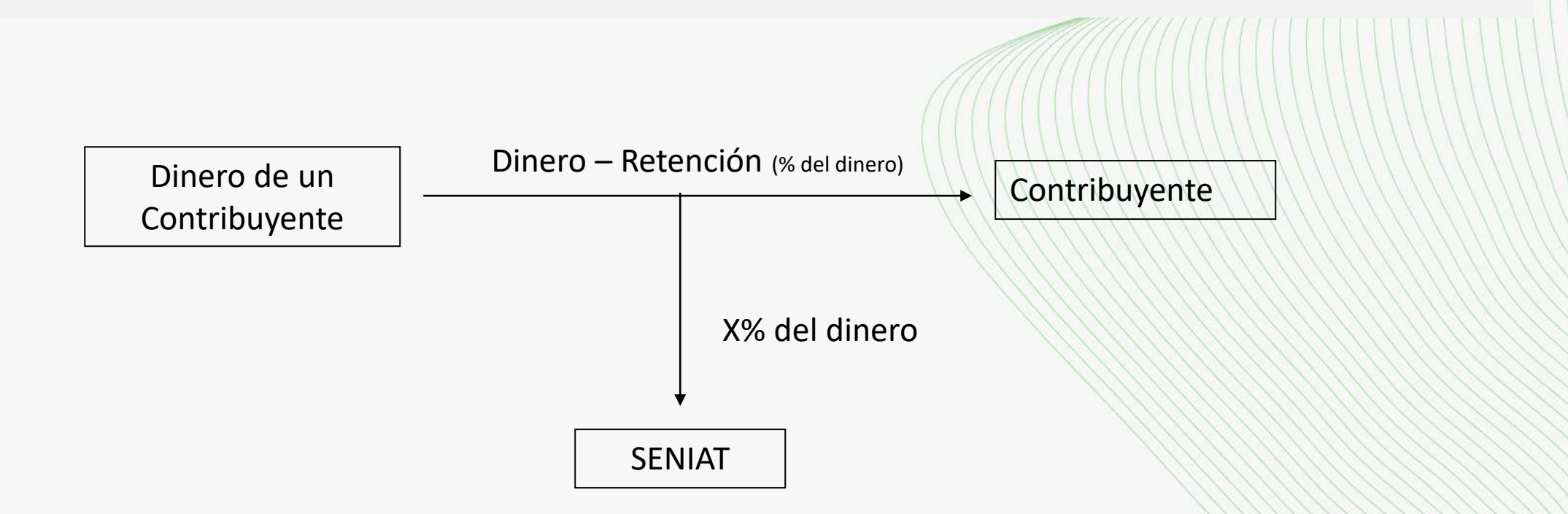

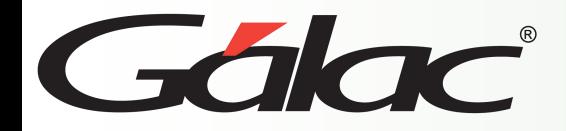

El programa WinRet ofrece máxima rapidez y exactitud en el procesamiento de las Retenciones, en la generación de los comprobantes (Pago) y en la impresión de las planillas de declaración (ARCV y Relación Anual).

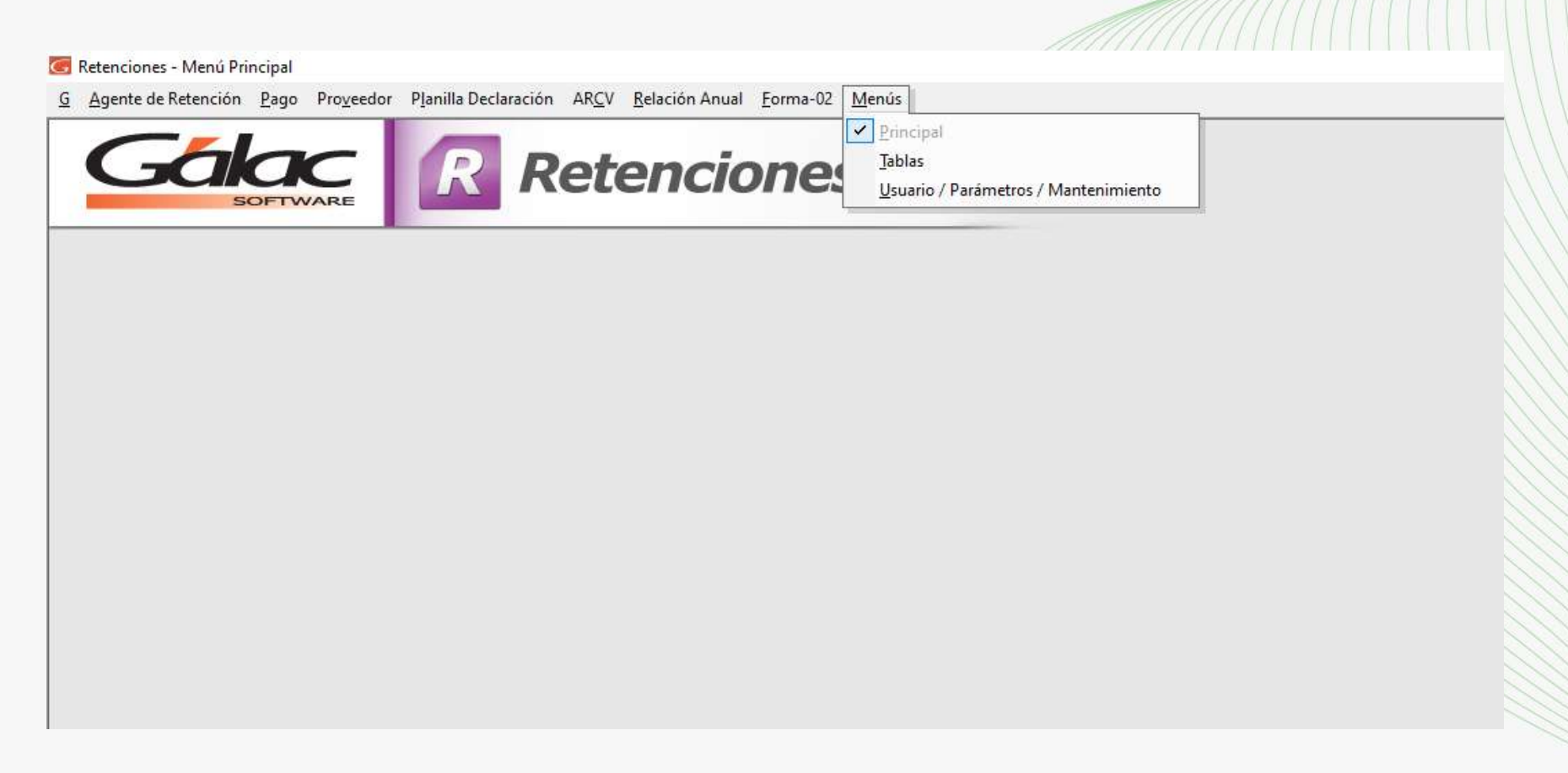

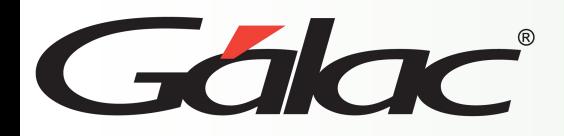

- En su dimensión diaria: usted procesa los pagos y el programa le informará si es procedente o no la Retención. Además, el programa imprimirá un comprobante de Retención que usted debe adicionar al pago como constancia del impuesto retenido.
- En su dimensión mensual: el programa formula e imprime la declaración de impuesto retenido. La impresión la puede efectuar en borrador o directamente sobre los formularios oficiales.
- En su dimensión anual el programa genera el resumen de impuesto retenido (ARCV) y la Relación anual de acuerdo a los instructivos vigentes.

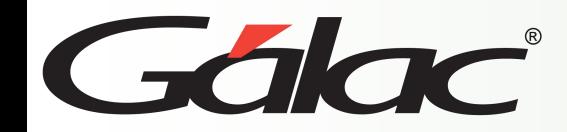

La persona obligada a retener el impuesto a los contribuyentes o responsables es llamada:

*Agente de Retención*

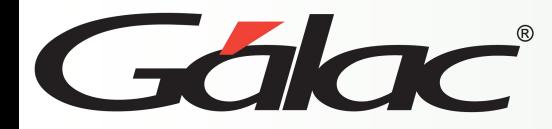

#### **Crear el Agente de Retención**

El programa WinRet permite manejar varios agentes de Retención (Empresa o Compañía)

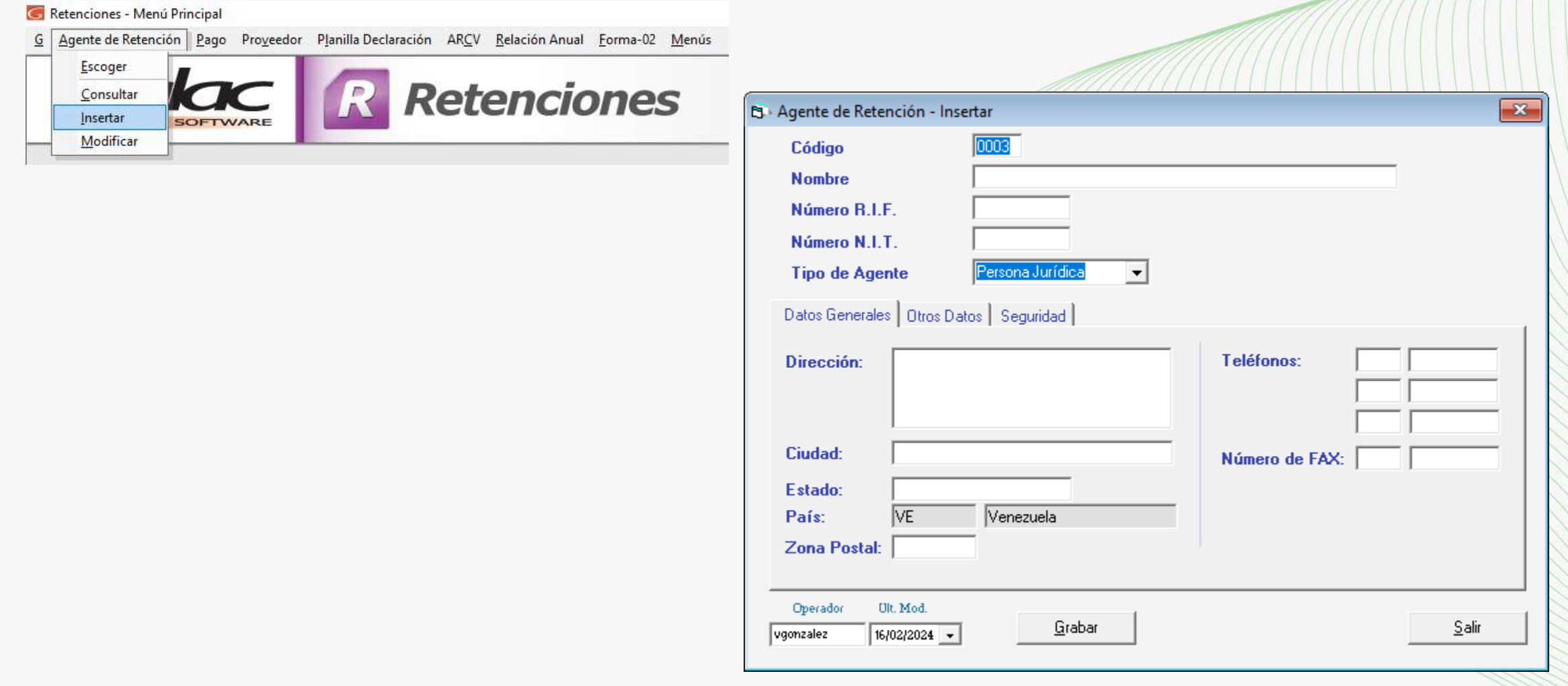

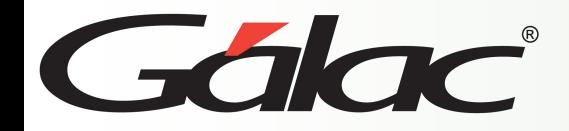

A toda persona que por expresa disposición legal está obligada al pago de impuestos y al cumplimiento de las exigencias tributarias.

Los sujetos pasivos de impuestos son los entes obligados a cumplir las exigencias tributarias, o sea, los contribuyentes o responsables.

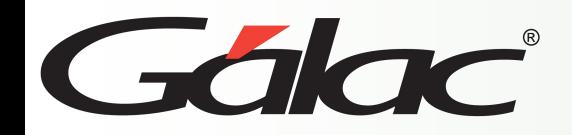

- **Natural Residentes:** es todo individuo de la especie humana, estas declaran en base a sus ingresos. Tarifa N°1
- **Natural No Residentes:** son aquellas personas que no llegan a estar en el país más de 183 días discontinuos año calendario.
- **Jurídica Domiciliada:** son aquellas empresas cuyo domicilio fiscal está en el país.
- **Jurídica No Domiciliada:** son aquellas empresas cuyo domicilio fiscal es fuera del territorio nacional.

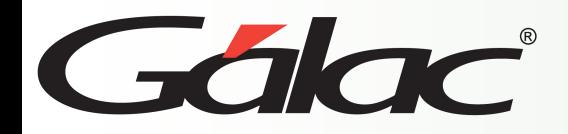

- Al momento del Pago
- En el abono en Cuenta (registrar la obligación en forma nominativa en la contabilidad)
- Definir el criterio ... El programa está hecho para que el usuario lo haga cuando lo crea conveniente siempre y cuando mantenga el criterio.

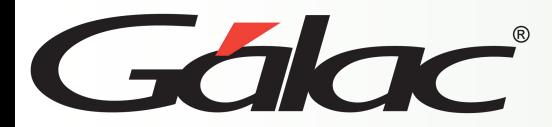

#### **¿Cómo se retiene ?**

En la ventana de retención de pago del WINRET

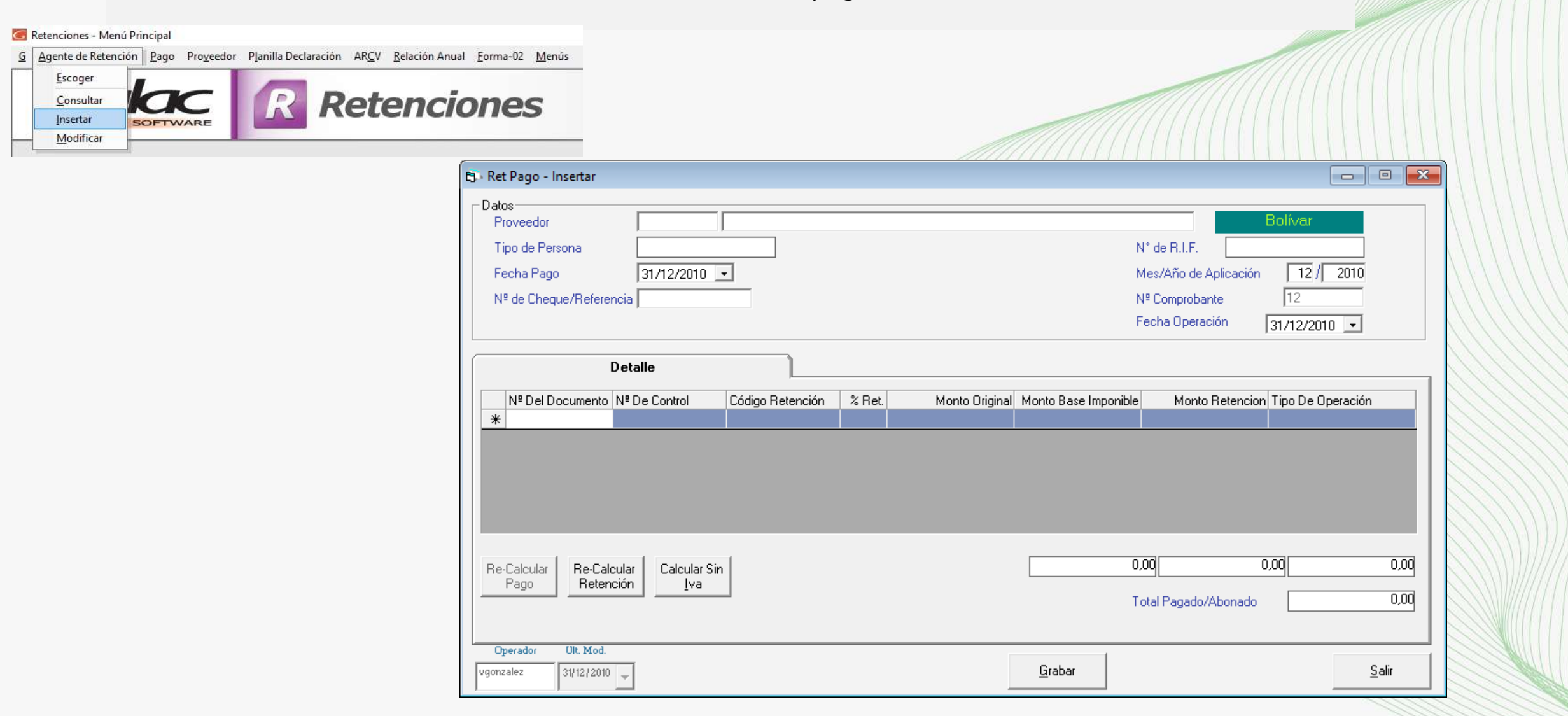

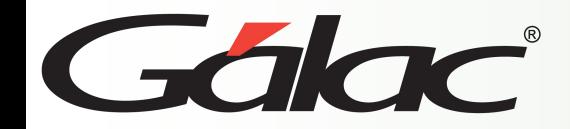

Es un factor de conversión, que permite a la administración Tributaria establecer la base imponible, base de exención, sanciones, tarifas.

**Una Unidad Tributaria = Bs. 65,00**

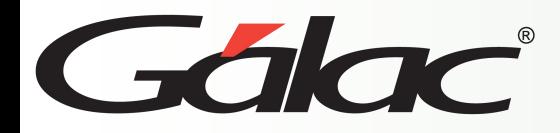

#### **Art. 1, Parágrafo Único, 10 y 16 parágrafo 1**

- Pagos en Especie (diferentes a papel moneda).
- Enriquecimientos exentos de impuesto sobre la renta.
- Gastos de Representación.
- Viáticos
- Primas de vivienda
- Montos inferiores a la base imponible
- Pagos por operaciones a empresas bancarias y de seguros
- Pagos efectuados a instituciones financieras y de seguros por concepto de arrendamiento de bienes muebles e inmuebles.
- Pagos por conceptos básicos (agua, electricidad, gas aseo y teléfono)

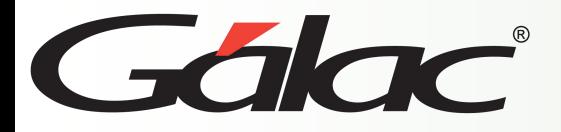

### **Retenciones de ISLR WINRET**

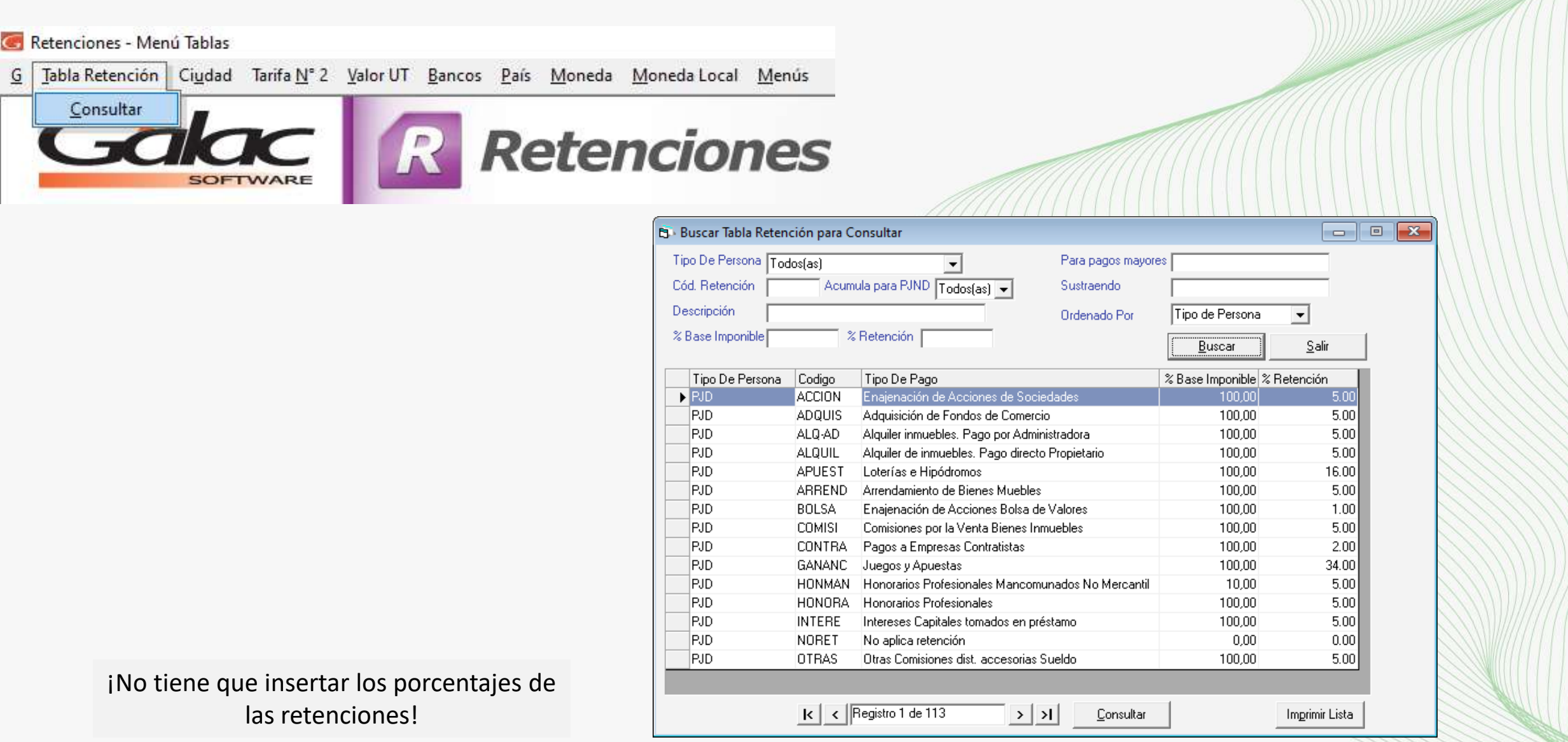

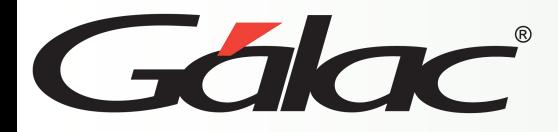

#### **Formularios en uso para retenciones**

- Comprobante de retención.
- AR-I
- AR-C
- Relación Anual de Retenciones

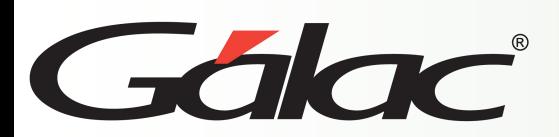

### **Inserción de Planillas**

#### Retenciones - Menú Principal

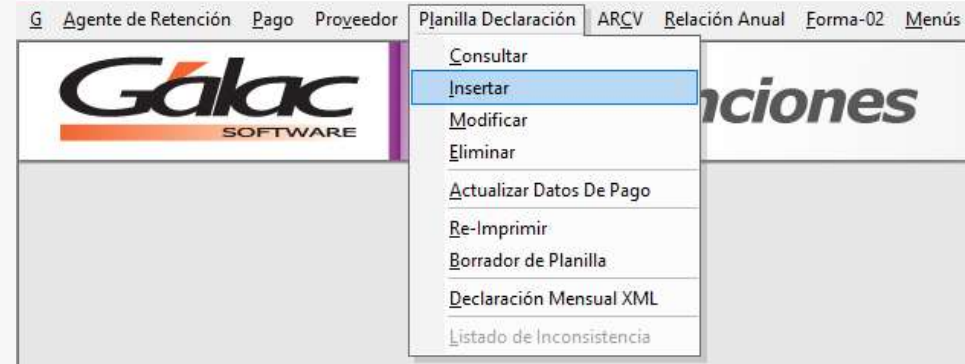

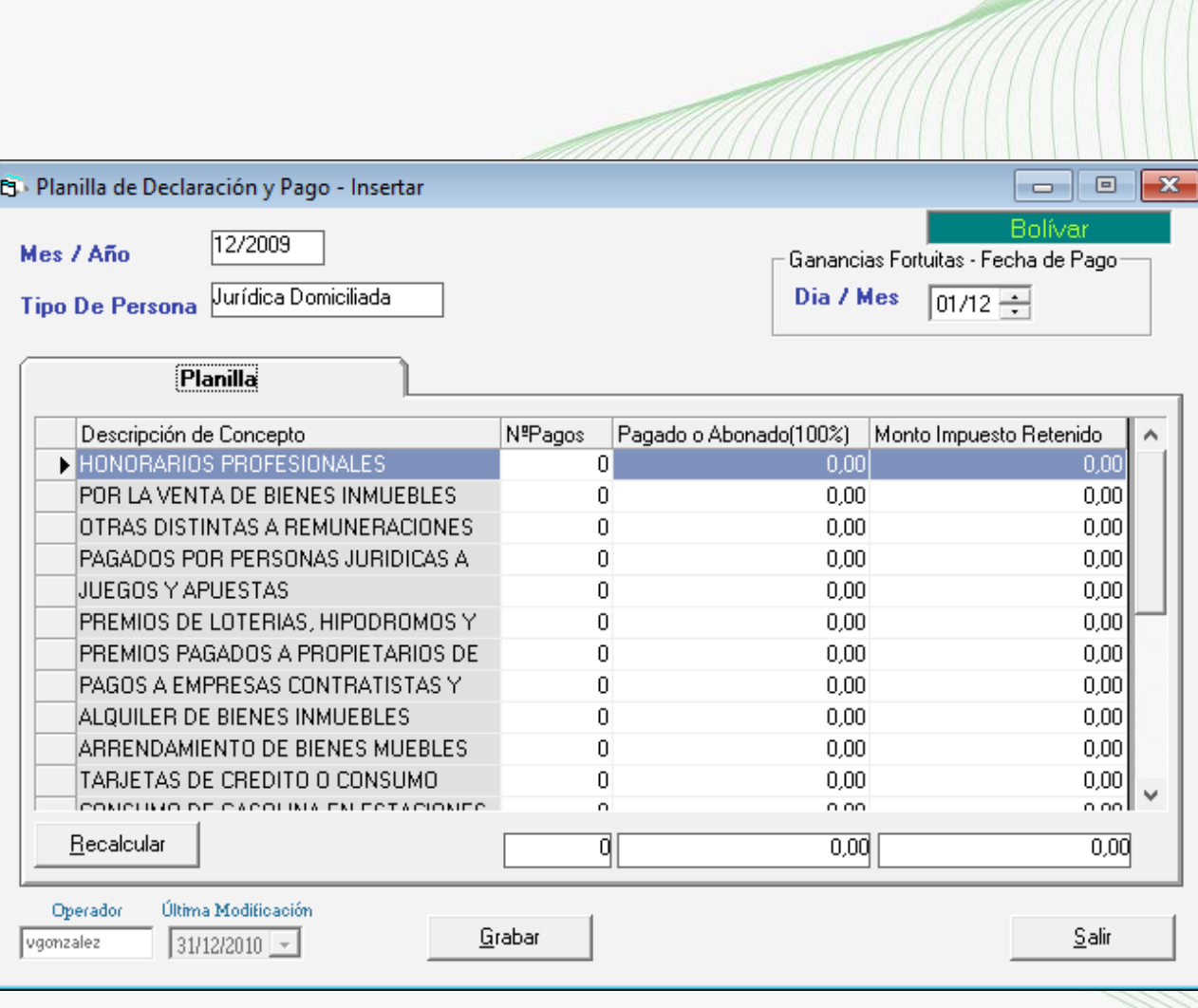

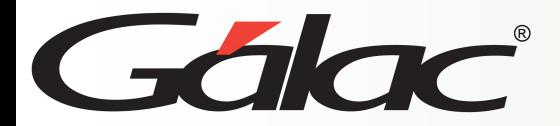

#### **Generación de ARCV**

Retenciones - Menú Principal

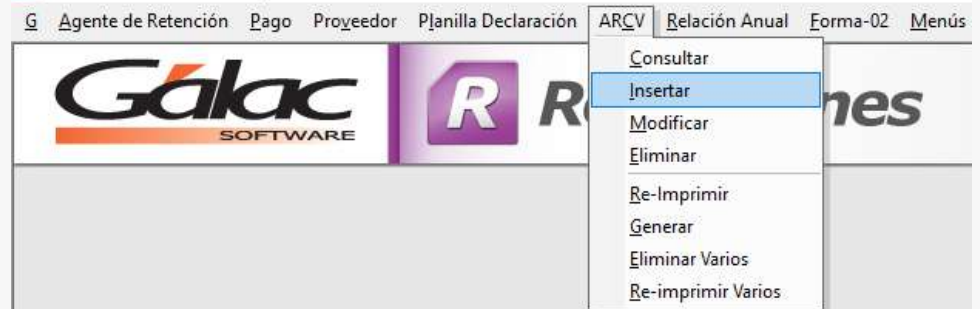

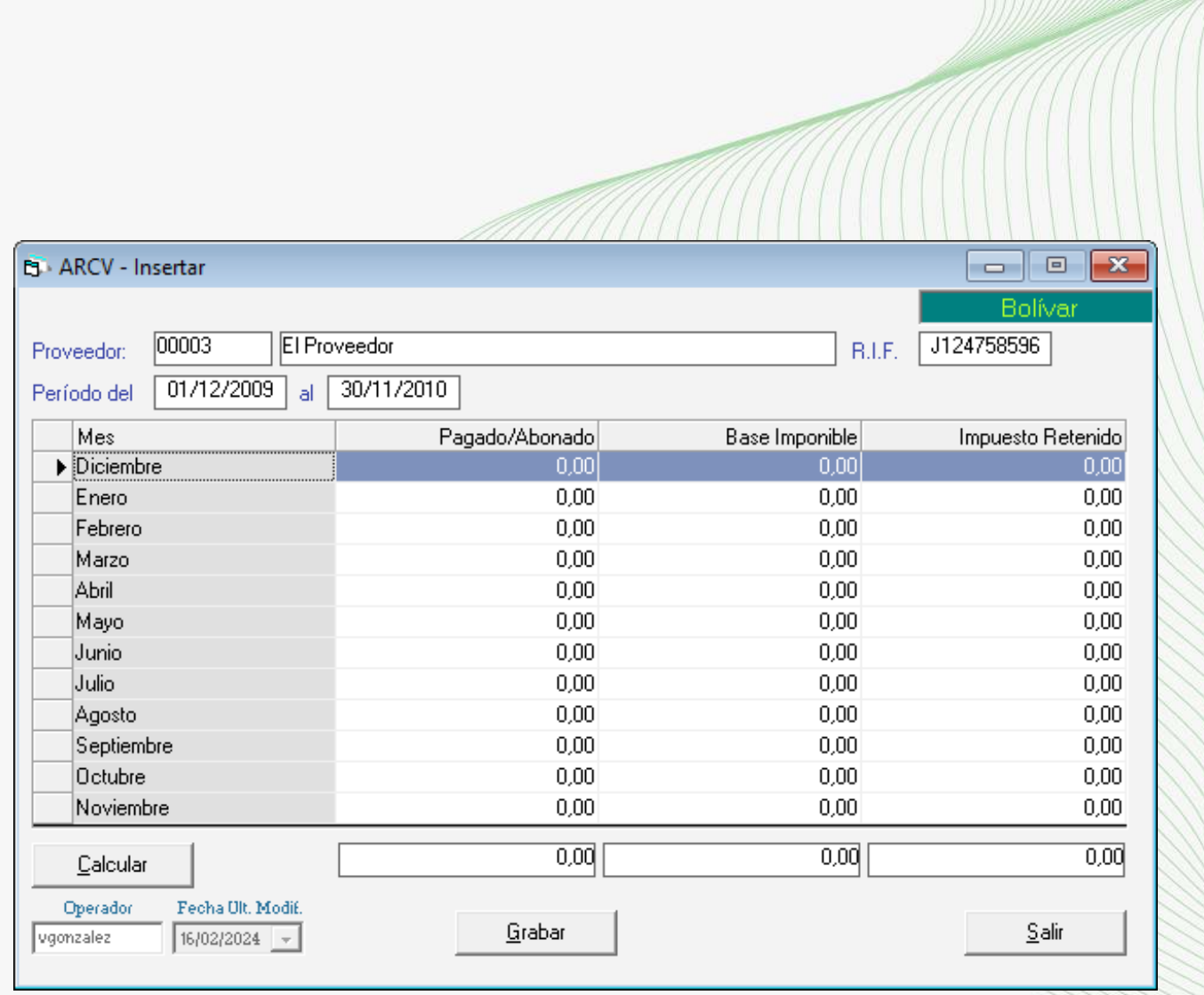

## **Fin del Proceso**

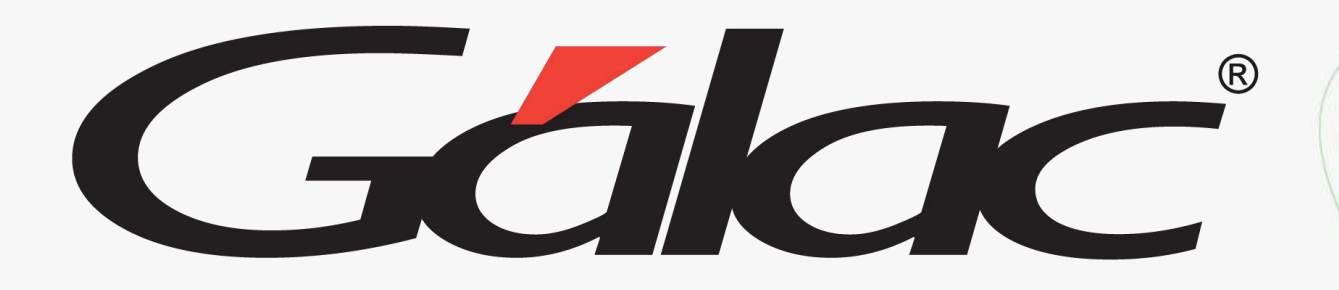

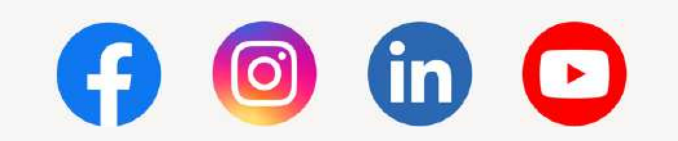

¡Síguenos en nuestras Redes Sociales!